# **Improved Human Mitochondrial DNA Analysis using Next-generation Sequencing and Cloud-based Computing and Storage**

Carey Davis, Kevin Rhodes, Nathalie Mouttham, Anthony Rensfield, Aprajita Mathur, Dan Sa, Van Le-Pham, Amanda Young, Joseph Varlaro, John Walsh

[4] M. Richards, V. Macaulay, A. Torroni, H.-J. Bandelt. In search of geographical patterns in European mitochondrial DNA. The American Journal of Human Genetics. 71 (2002) 1168-74. [5] P. Gill, P.L. Ivanov, C. Kimpton, R. Piercy, N. Benson, G. Tully, et al. Identification of the remains of the Romanov family by DNA analysis. Nat Genet. 6 (1994) 130-5. [6] M.M. Holland, T.J. Parsons. Mitochondrial DNA sequence analysis-validation and use for forensic casework. Forensic Sci Rev. 11 (1999) 21-50.

[7] M.R. Wilson, J.A. DiZinno, D. Polanskey, J. Replogle, B. Budowle. Validation of mitochondrial DNA sequencing for forensic casework analysis. Int J Leg Med. 108 (1995) 68-74. [8] J. L. King, B. L. LaRue, N. Novroski, M. Stoljarova, S. B. Seo, X. Zeng, et al., High-quality and high-throughput massively parallel sequencing of the human mitochondrial genome using the Illumina MiSeq, Forensic Sci. [9] Li H. (2013) Aligning sequence reads, clone sequences and assembly contigs with BWA-MEM. arXiv:1303.3997v1 [q-bio.GN].

**Copyright 2016 Illumina, Inc. All Rights Reserved. Illumina, 24sure, BaseSpace, BeadArray, BlueFish, BlueFuse, BlueGnome, cBot, CSPro, CytoChip, DesignStudio, Epicentre, GAIIx, Genetic Energy, Genome Analyzer, GenomeStudio, GoldenGate, HiScan, HiSeq, HiSeq X, Infinium, iScan, iSelect, ForenSeq, MiSeq, MiSeqDx, MiSeqFGx, NeoPrep, Nextera, NextBio, NextSeq, Powered by Illumina, SeqMonitor, SureMDA,** TruGenome, TruSeq, TruSight, Understand Your Genome, UYG, VeraCode, verifi, VeriSeq, the pumpkin orange color, and the streaming bases design are trademarks of Illumina, Inc. and/or its **affiliate(s) in the U.S. and/or other countries. All other names, logos, and other trademarks are the property of their respective owners.**

- volunteers
- \* Extracted using QIAamp® DNA Investigator kit (Qiagen, Hilden, Germany) according to manufacturer's instructions
- \* Quantity, size and quality of libraries assessed with Agilent DNA 1000 kit on the Agilent 2100 Bioanalyzer system
- products prepared using the Nextera® XT DNA Sample Preparation kit
- \* Samples were indexed to allow for pooling and demultiplexing
- \* Sequencing performed on a MiSeq FGx with MiSeq Reagent Kit v3
- \* Data streamed to BaseSpace cloud computing platform during sequencing

- \* Human mtDNA D-Loop Hypervariable Region Guide [i]
- \* Sequenced using a 2 x 151 cycle run with dual index reads

- \* Human mtDNA Genome Guide [ii]
- \* Sequenced using a 2 x 251 cycle run with dual index reads

sequence from targeted areas of the human genome. The technology has reached a level of robustness such that it can be considered a viable approach to analyze challenging forensic samples. Illumina previously released two protocols for sequencing mtDNA (whole mt genome and d-loop region) based on Nextera® XT DNA Sample Preparation Kit and the MiSeq FGx<sup>™</sup> platform, and published findings in King et al. [8].

Now, Illumina is adding analysis workflow applications on Illumina's cloud-computing environment, BaseSpace™, specifically suited to the mtDNA samples of the Forensic Genomics community. After streaming sequencing data to BaseSpace from your MiSeq FGx™, the data is readily available for data analysis and visualization with the

# Ilumina®

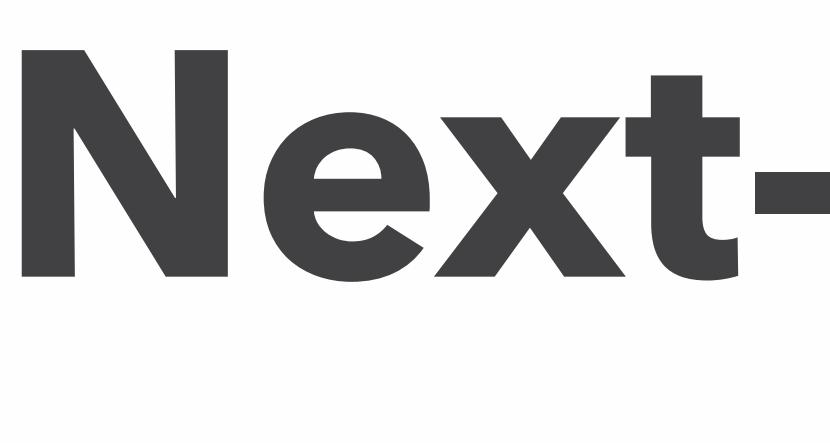

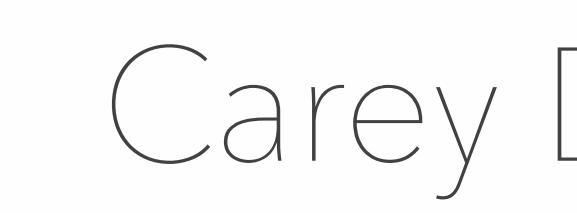

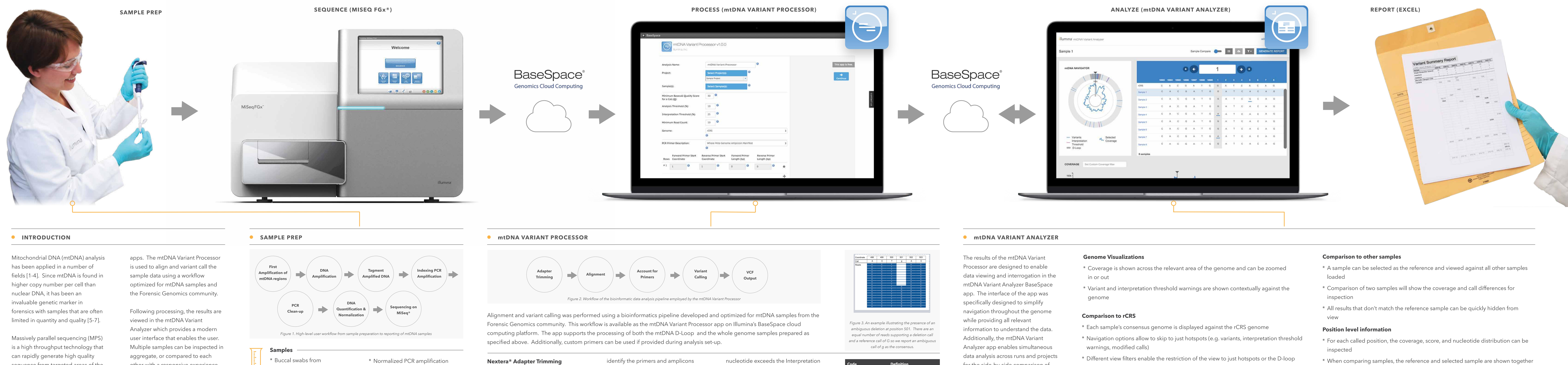

other with a responsive experience. When the analyst's trained eye disagrees with the computed call for a locus, the call can be changed and saved back to the cloud. An output report summarizes the variants across samples as well as providing more detailed information per sample when necessary.

The mtDNA work presented herein represents an end-to-end solution for the preparation, analysis, visualization, and reporting supporting today's forensic scientists.

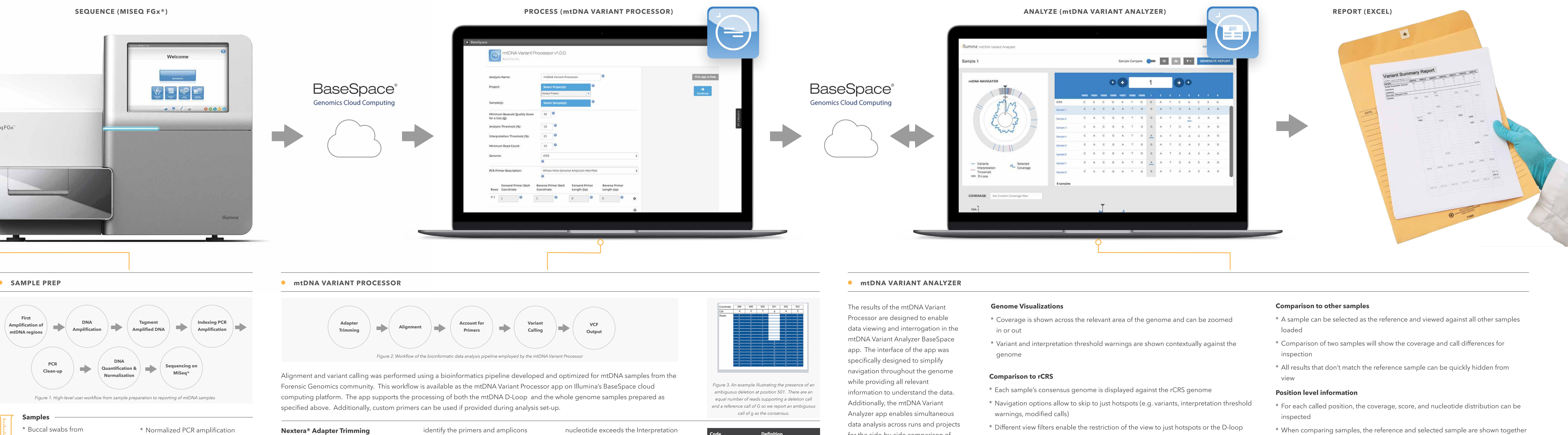

# **Output**

\* VCF file formatted with extra data for use with the mtDNA Variant Analyzer

\* BAM file for investigation of the alignment with third party tools (e.g. IGV)

- \* Nextera® adapters are removed from the forward and reverse reads
- \* Trimming is repeated until no more than 3 adapter bases found on the end of the read
- \* Reads with excessive trimming or result in very short amplicons are discarded entirely

# **Alignment**

- \* Alignment is performed with BWA-MEM [9]
- \* Parameters optimized for single nucleotide homopolymeric regions (i.e. C-stretches)
- \* Circular alignment is handled across the origin by identifying the true start and end of reads
- \* Indels are realigned to improve alignment and shift to a 3' alignment, particularly important in C-stretches

# **Account for Primers**

\* The supplied manifest is used to

\* Primer contributions are removed from the reads for accurate variant calling

# **Variant Calling**

For each position, data is piled up to aid in identifying a consensus call for the position

- \* Bases are quality score filtered prior to use in calling
- \* A minimum read count is used to avoid positions with practically no coverage or noise
- \* A score is calculated for each called position that accounts for the proportion of reads below BaseQ, MapQ, and Analysis Treshold
- \* Calls and reporting of alleles are strictly threshold based:

- Percentage of reads for a nucleotide exceeds the Analysis Threshold (AT), it is reported in the output

- Percentage of reads for a

Threshold (IT), it is used in the call (exceeds the IT) that supports the

\* Ambiguous indels are reported when there is significant data

indel and doesn't support it (See Figure)

for the side-by-side comparison of results collected over time or within a run.

- 
- 

- 
- 
- 

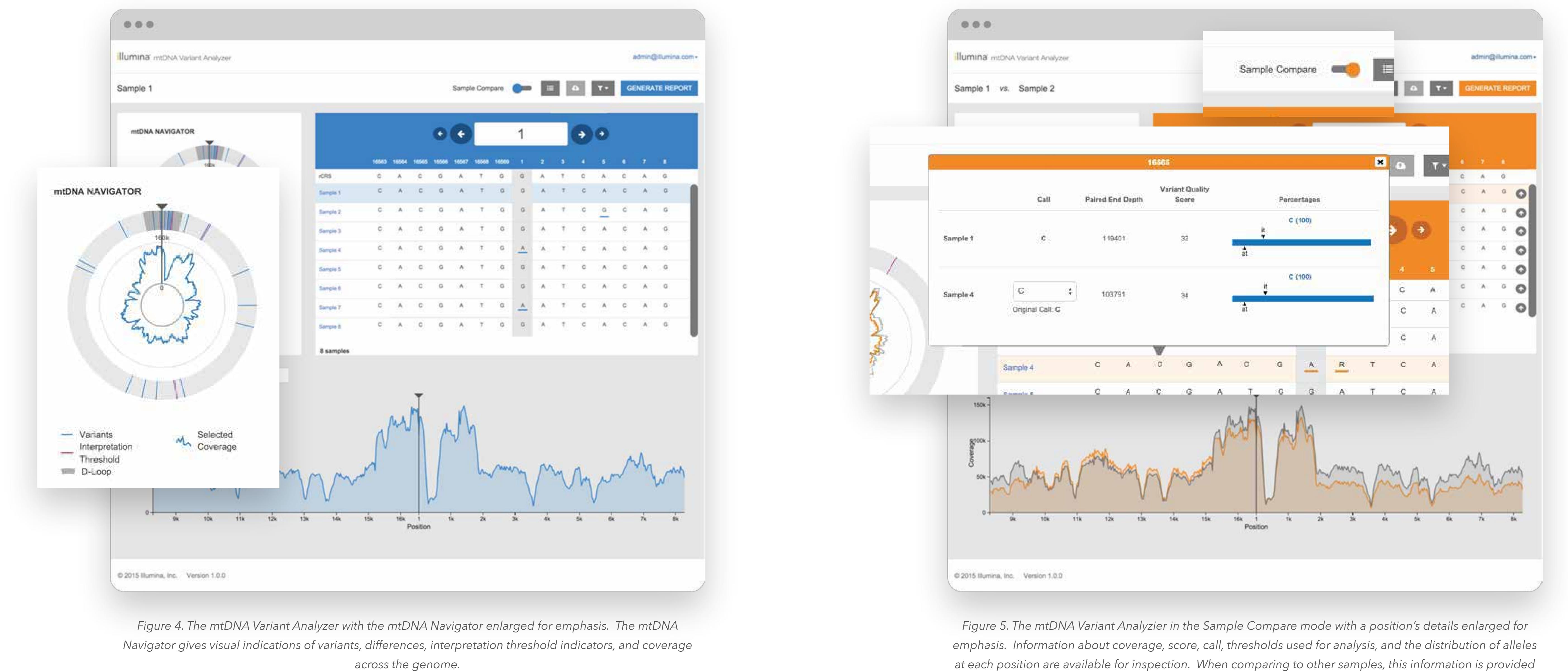

*for both the reference and selected sample.*

*Table 4. Codes for ambiguous consensus calls of insertions and deletions*

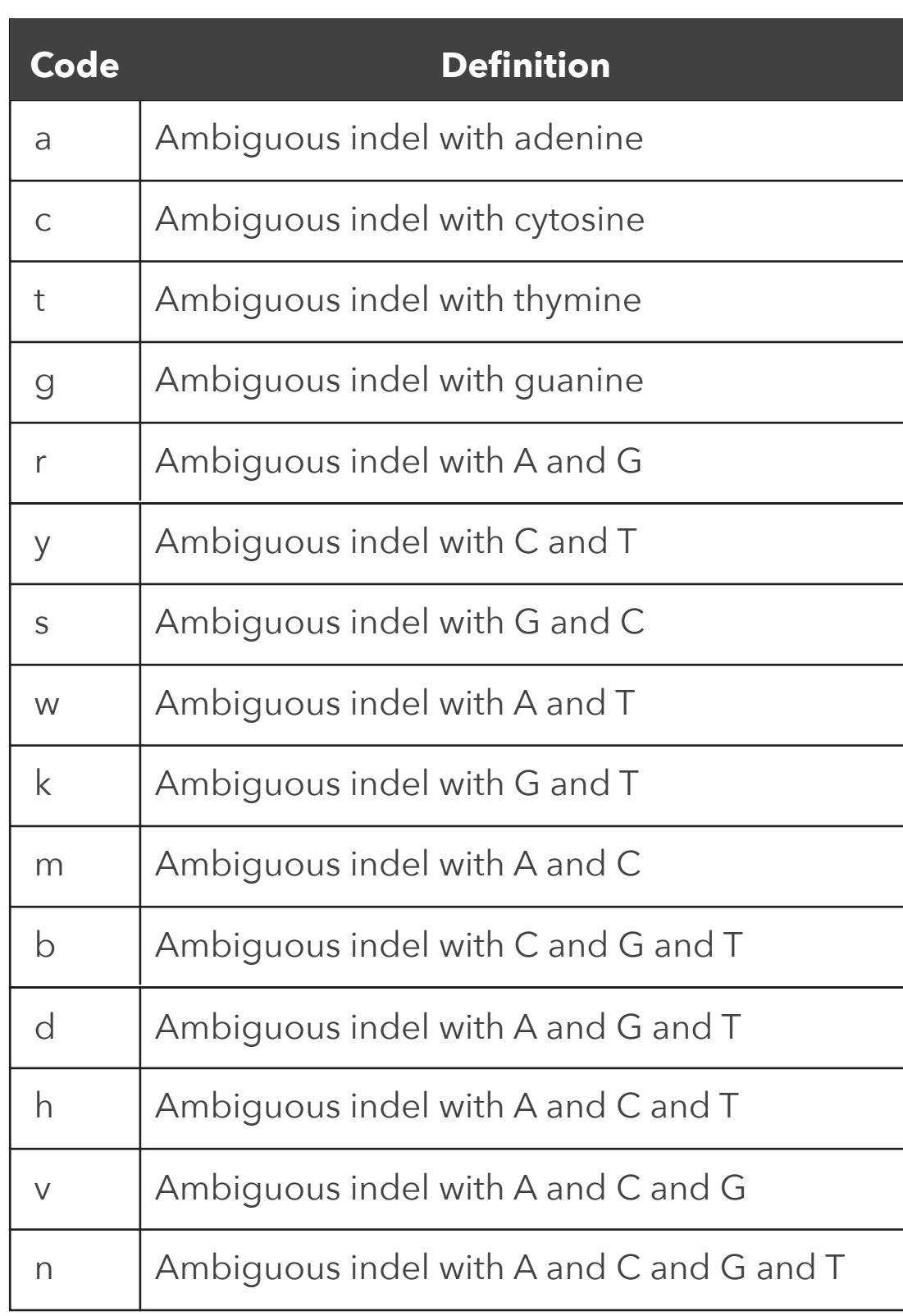

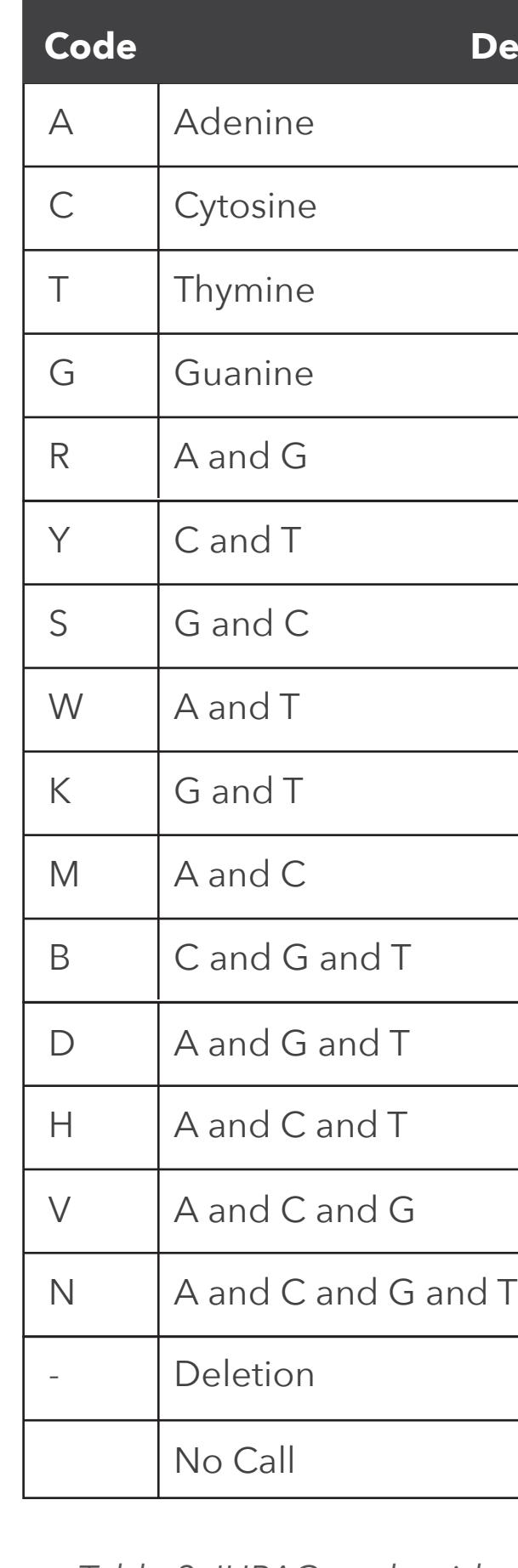

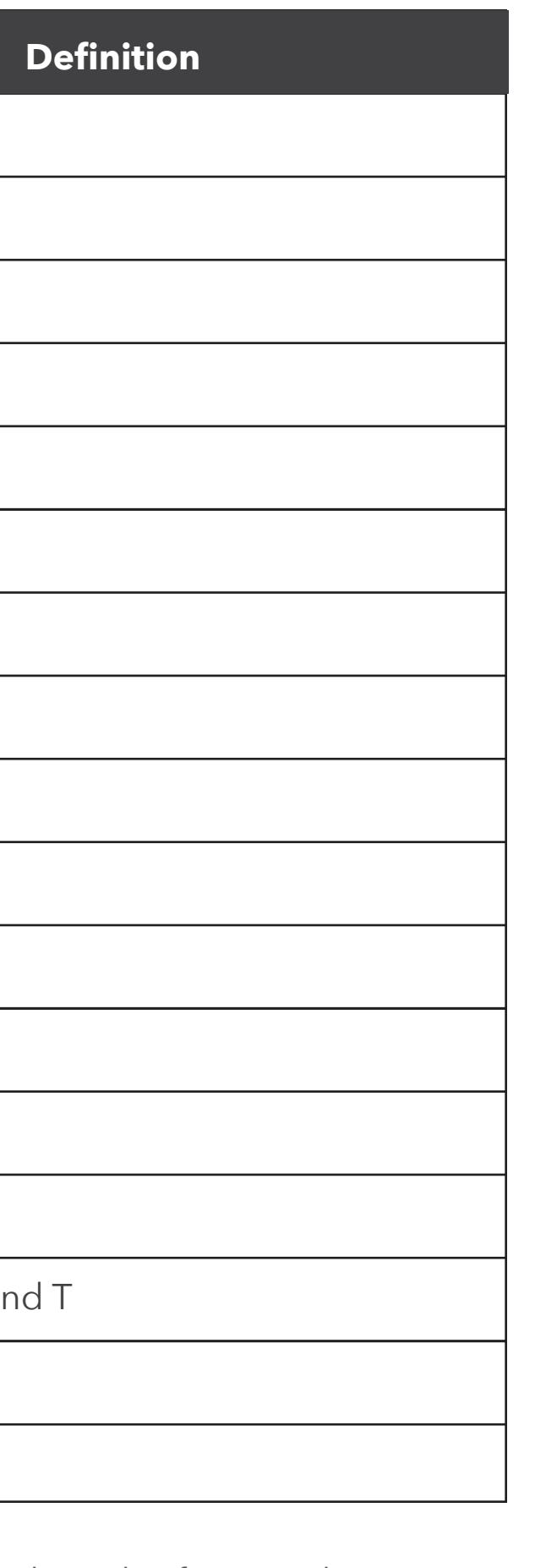

*Table 3. IUPAC nucleotide codes for unambiguous* 

*consensus calls*

[i] Illumina http://support.illumina.com/downloads/human\_mtdna\_d\_loop\_hypervariable\_region\_guide\_15034858.ilmn [ii] http://support.illumina.com/downloads/human\_mtdna\_genome\_guide\_15037958.html

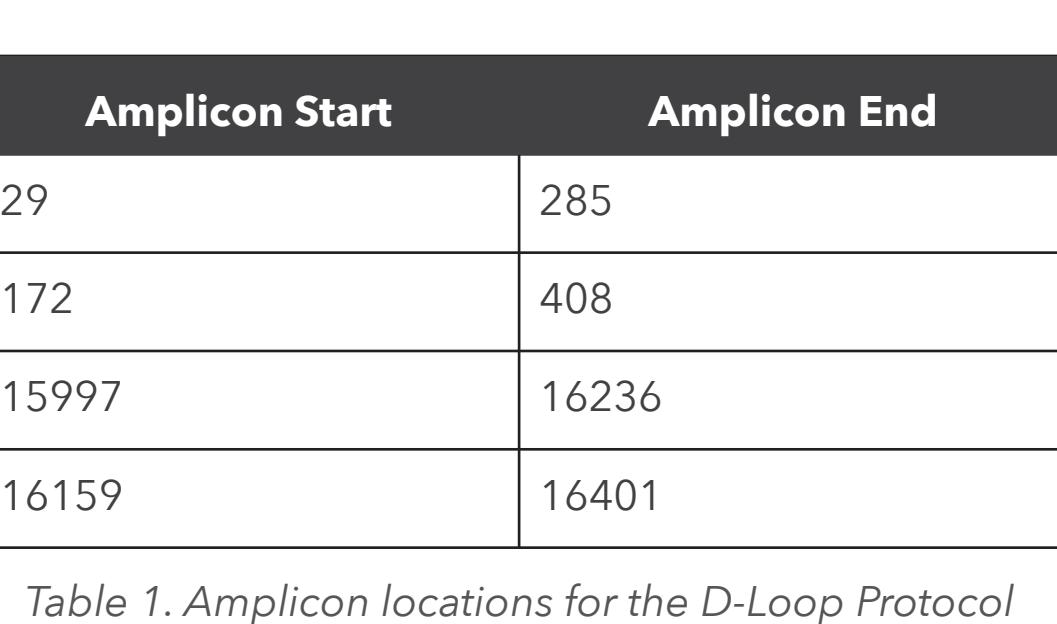

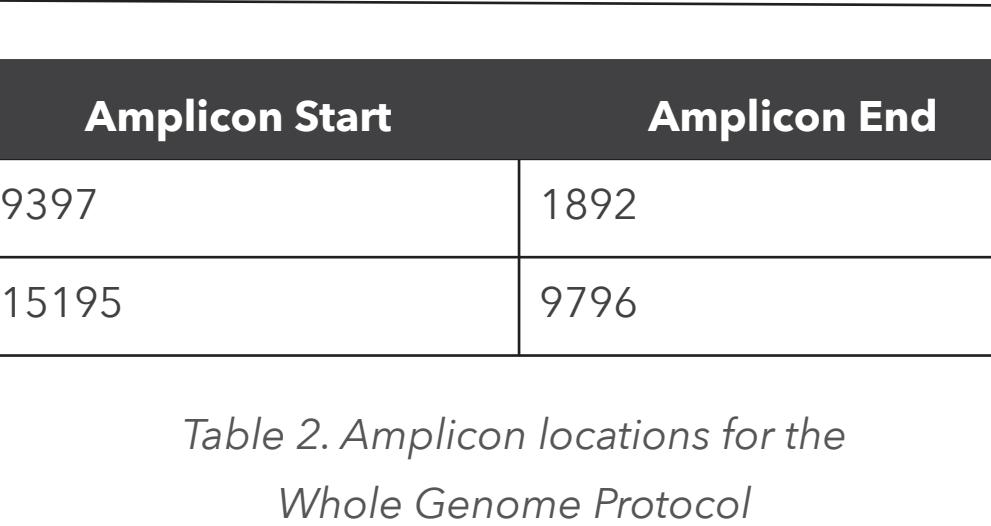

# **D-Loop Protocol**

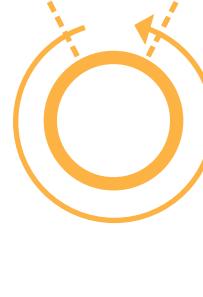

# **Whole Genome Protocol**

**LINKS**

- 
- 
- 

- 
-